## **How to Add Email Template**

- 1. Open an Invoice screen, Sales | Invoices menu.
- 2. Click the Email | Email Templates button to open the Email Template screen. If the customer have existing templates, it will open these records. In this case, click the New button.
- 3. Select the Customer whom the new template will belong to.
- 4. Check the **Default check box** button if this template will be used every time you send an Email Invoice to this customer.
- 5. Enter in the Email Sender field the email address that you want the customer to see on the email sender.
- 6. Assign the Invoice logo by clicking the Add Photo hyperlink and selecting the logo.
- 7. Enter in the **Email Header** field the texts that will be displayed on the header of the email.
- 8. Enter in the **Email Footer** field the texts that will be displayed on the footer of the email.

Here is a sample Email Template. Email Template - 0001005095 Customer: ABC Reseller ∨ Default: ✓ Email Sender: Invoice@irely.com Email Header ▼ B I <u>U</u>, A A A T This is a sample Email header Email Footer v B Ι<u>U</u>, Α Α΄ This is a sample Email footer. Page 1 of 1

## **Related Topics**

- How to Email Invoice
- How to Batch Email Reports
- 1. On Sales | Invoices menu, open an Invoice record.
- 2. Click the **Email | Email Templates** to open the Email Template screen. If the customer has an existing templates, it will open these records. In this case, click the **New toolbar button**.
- 3. Select the **Customer** whom the new template will belong to.
- 4. Check the **Default check box** button if this is will be template that will be used every time you send an Email Invoice to this customer.
- 5. Enter in the **Email Sender** field the email that you want the customer to see on the email.
- 6. Assign the Invoice logo by clicking the Add Photo hyperlink.
- 7. Enter in the **Email Header** field the texts that will be displayed on the header of the email.

8. Enter in the **Email Footer** field the texts that will be displayed on the footer of the email. Here is a sample Email Template.

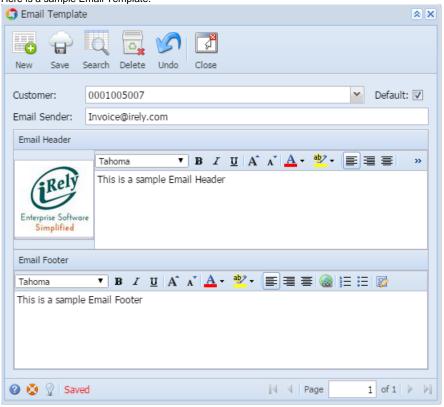